## **Displayprogrammierung mittels Programmablaufplan**

Das Beipiel zeigt, wie man mittels erweitertem Programmablaufplan (PAP) das Display der STG-110 effizient programmiernen kann.

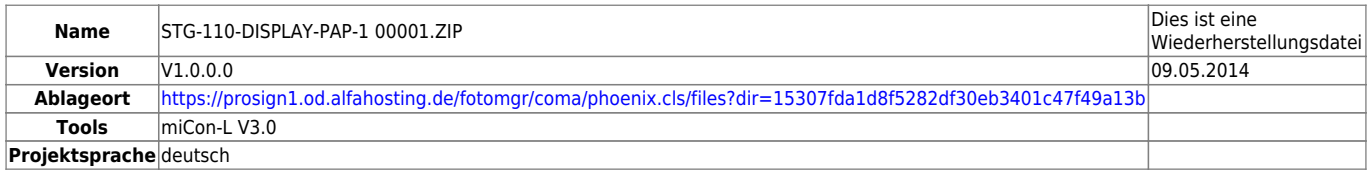

Melden Sie sich bitte bei ProSign, um einen Zugang für unser OnilineDrive zu erhalten.

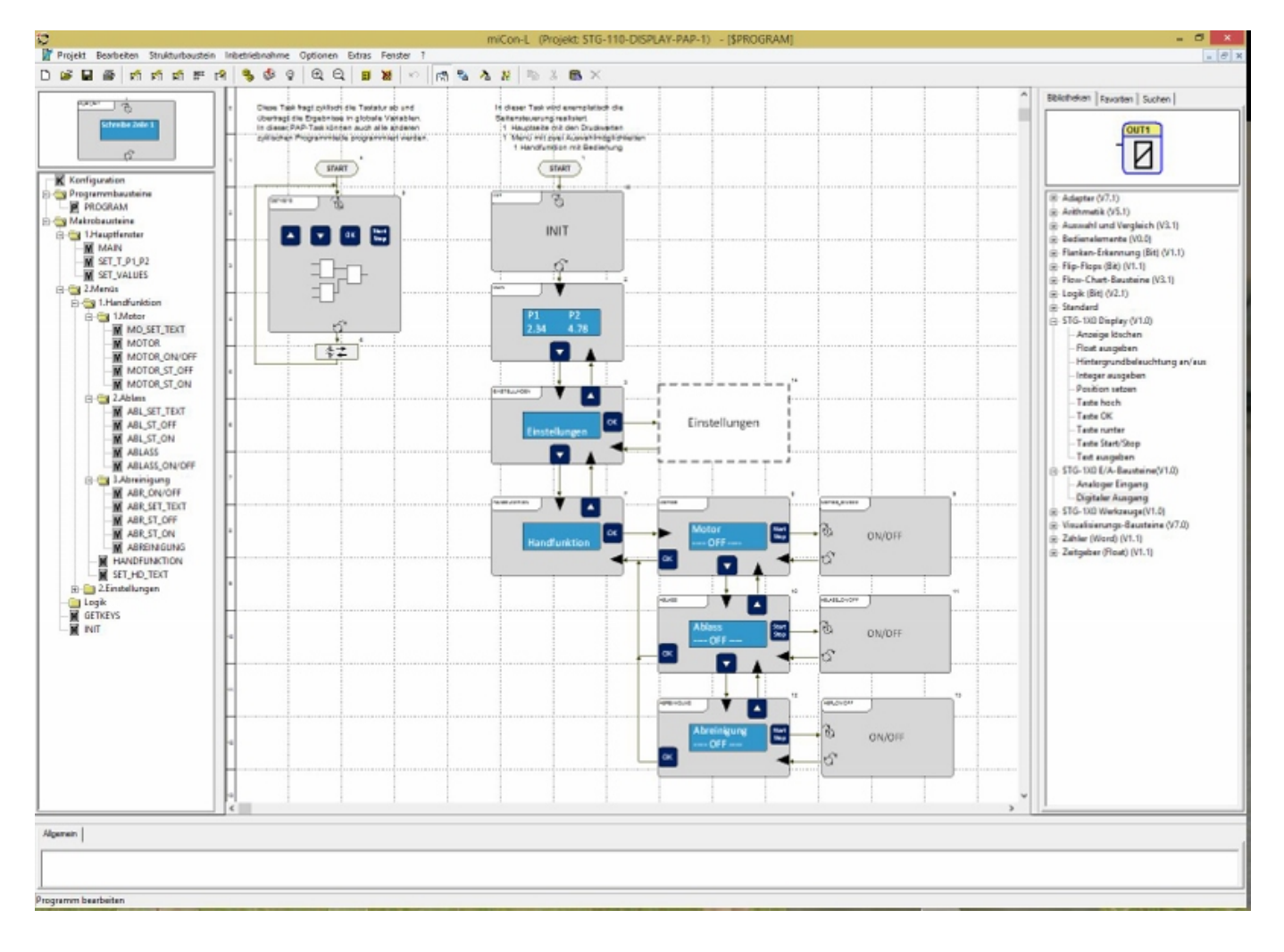

From:

<https://wiki.pro-sign.de/psdokuwiki/>- **ProSign DokuWiki**

Permanent link:

**[https://wiki.pro-sign.de/psdokuwiki/doku.php/de:public:applications:micon-l:stg-110:displayprogrammierung\\_mittels\\_programmablaufplan](https://wiki.pro-sign.de/psdokuwiki/doku.php/de:public:applications:micon-l:stg-110:displayprogrammierung_mittels_programmablaufplan)** Last update: **2014/05/09 10:18**

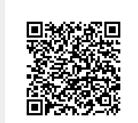